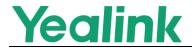

### Yealink SIP IP Phones Release Notes of Version 85

### **Table of Contents**

| Yea | alink SIP IP Phones Release Notes of Version 8585     |    |
|-----|-------------------------------------------------------|----|
|     | alink SIP IP Phones Release Notes of Version x.85.0.5 |    |
|     | Introduction                                          |    |
|     | New Features                                          |    |
|     | Optimization                                          |    |
|     | Bug Fixes                                             |    |
|     | New Features Descriptions                             |    |
|     | Optimization Descriptions                             |    |
| 7.  | Configuration Parameters Enhancements                 | 14 |

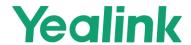

# Yealink SIP IP Phones Release Notes of Version x.85.0.5

### 1. Introduction

#### • Firmware Version:

T27G: 69. 84.0.125 upgrades to 69.85.0.5

T41S/T42S/T46S/T48S: 66. 84.0.125 upgrades to 66.85.0.5

T53/T53W: 95.84.0.125 upgrades to 96.85.0.5

T54W: 96.84.0.125 upgrades to 96.85.0.5

T57W: 97.84.0.125 upgrades to 96.85.0.5

CP920: 78.84.0.125 upgrades to 78.85.0.5

Applicable Models: T27G, T41S, T42S, T46S, T48S, T53, T53W, T54W, T57W,
 CP920

• Release Date: Apr 16<sup>th</sup>, 2020.

#### 2. New Features

- 1. Added the feature that the phone (T53, T53W, T54W and T57W) can work with Yealink CP900/CP700 speakerphone and Yealink UH36 wired headset.
- 2. Added the feature that the phone (T46S, T48S, T54W and T57W) can obtain the picture from the URL contained in the Call-Info header of the INVITE message and to display on the phone screen when placing or receiving calls.
- 3. Added the feature that you can configure how a network conference is set up.

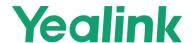

- 4. Added the feature of Out of Service and the phone will play an alert tone.
- 5. Added the feature of XML Park.
- 6. Added the feature that you can create a five-way conference on T53/T53W phones, or a ten-way conference on T54W/T57W phones.
- Added the feature that when there are unread voice messages, the dsskey
   LED indicator flashes or the dsskey icon indicates the number of unread messages.
- 8. Added the feature of automatically resuming the held multicast paging call.
- 9. Added the feature that users can view the basic SCA call information on the idle screen.
- 10. Added the feature of PIN Code Provisioning.
- 11. Added the feature that CP930W and DD phone can be worked with T53/T53W/T54W/T57W phones after attaching the DECT USB Dongle DD10K.
- 12. Added the feature of Pairing and Connecting two Bluetooth Devices for T53/T53W/T54W/T57W phones.
- 13. Added the feature of PC port mode for T53/T53W/T54W/T57W phones and the phone can share the wireless network with PC via phone's PC port.
- 14. Added the feature of Smart Noise Filtering for T53/T53W/T54W/T57W/CP920 phones.
- 15. Added three new supported languages Czech, Hebrew and Arabic, that Hebrew is only supported by phone user interface, but Czech and Arabic are supported by both web and phone user interfaces.

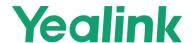

- 16. Added a new returned code 600-Busy Everywhere.
- 17. Added the Daylight Saving Time for Switzerland.

### 3. Optimization

- 1. Optimized the feature of Handset/Headset/Speakerphone Mode.
- 2. Optimized the feature of LDAP.
- 3. Optimized the feature of Ringer Volume.
- 4. Optimized the feature that when using XML Browser feature, if the phone is connected to a headset, the voice mail can be played via either the phone's speaker or the headset. You can switch it manually and the voice will not be interrupted.
- 5. Optimized the feature of Web Server Type and improved the security.
- 6. Optimized the feature that the characters supported by Macro Action Strings are . @\* # + 0-9 and English letters.
- 7. Optimized the feature of Power LED Indicator.
- 8. Optimized the feature of Wi-Fi.
- 9. Optimized the feature of Redialing a Call Automatically.
- 10. Optimized the feature of SCA.
- 11. Optimized the feature of Call Transfer that after you transfer the call to another contact successfully, the phone prompts "Transfer operation complete".
- 12. Optimized the feature of Broadsoft Network Directory.

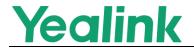

#### 13. Optimized the feature of VPN.

### 4. Bug Fixes

- 1. Fixed an issue that the time zone of Samoa may be incorrectly on the phone.
- 2. Modified the Russian translations.
- 3. Fixed an issue that when the phone language is switched to Italian, the screen display may be abnormal.
- 4. Fixed an issue that when the phone enters the dialing screen, and then you press Message hard key, the message code may unable to be edited.
- 5. Fixed an issue that the notes for LDAP in the web user interface are incorrect.
- 6. Fixed an issue that you may unable to log into Google contacts via web user interface.
- 7. Fixed an issue that the phone may unable to reject the anonymous calls.
- 8. Fixed an issue that the phone may fail to load the E911 location.
- 9. Fixed an issue that the phone may reboot is you log out the hot desking on Metaswitch platform.
- 10. Fixed an issue that if you set DTMF type as DTMF, the phone may unable to play a local DTMF tone when you press any digit key.

### 5. New Features Descriptions

1. Added the feature that the phone (T53, T53W, T54W and T57W) can work with Yealink CP900/CP700 speakerphone and Yealink UH36 wired headset.

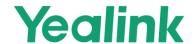

Description: You can use CP900/CP700/UH36 to enter or exit the dialing screen, answer/reject incoming call, end call, redial, etc.

2. Added the feature that the phone (T46S, T48S, T54W and T57W) can obtain the picture from the URL contained in the Call-Info header of the INVITE message and to display on the phone screen when placing or receiving calls. Description: You can enable the phone to download the picture from the URL contained in the Call-Info

The parameters in the auto provision template are described as follows: account.x.picture\_info\_enable =

3. Added the feature that you can configure how a network conference is set up.

Description: The network conference can be set up in two ways. One is the phone transfers the participant to the server by a REFER method with conference URI in the Refer-To header, the other is the phone transfers the server to the participant by a REFER method with SIP URI in the Refer-To header.

The parameters in the auto provision template are described as follows: account.X.networkconf\_type =

4. Added the feature of Out of Service and the phone will play an alert tone.

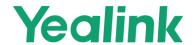

Description: When the network of the phone is disconnected and the warning message appears on the screen, the phone will play an alert tone.

The parameters in the auto provision template are described as follows:

features.out\_of\_service\_alert.enable =

features.out of service alert time =

#### 5. Added the feature of XML Park.

Description: You can configure the phone to monitor a parked list or group when the phone is idle, and once a call is parked to the server, the corresponding Dsskey LED indicator will be flashed. You can also search, retrieve or refresh the list by pressing the corresponding Dsskey, or park the call to the one you monitor. This feature is not applicable to CP920 phones.

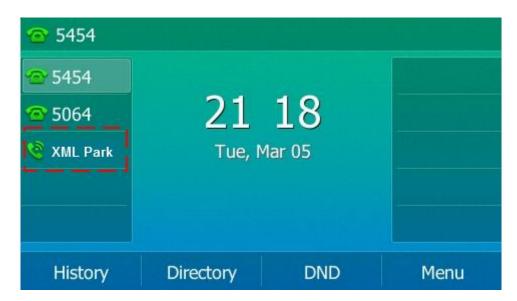

The parameters in the auto provision template are described as follows:

linekey.X.type =

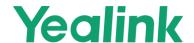

- 6. Added the feature that when there are unread voice messages, the dsskey LED indicator flashes or the dsskey icon indicates the number of unread messages. Description: You can configure the phone to subscribe to the message waiting indicator for the voice mail number when configuring a Voice Mail dsskey. This feature is not applicable to CP920 phones.
  The parameters in the auto provision template are described as follows:
  features.voice\_mail\_key\_lamp\_field.enable =
- 7. Added the feature of automatically resuming the held multicast paging call.
  Description: You can configure the phone to automatically resume the held multicast paging call after the second multicast paging call or a new call ends.
  The parameters in the auto provision template are described as follows:
  features.paging\_auto\_resume.enable =
- 8. Added the feature that users can view the basic SCA call information on the idle screen.

Description: You can configure the phone to display the basic SCA call information on the idle screen, and users can also view the call details by long pressing the SCA line key.

The parameters in the auto provision template are described as follows:

phone\_setting.call\_display\_name.mode =

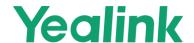

9. Added the feature of PIN Code Provisioning.

Description: Users can trigger phones to perform provisioning by dialing a PIN code, and the phone can save the entered PIN code that users do not need to enter it next time.

The parameters in the auto provision template are described as follows:

phone\_setting.retain\_pin.enable =

10. Added the feature of Pairing and Connecting two Bluetooth Devices for T53/T53W/T54W/T57W phones.

Description: You can connect two Bluetooth devices on the phone at a time, for example, a Bluetooth-enable mobile phone and a Bluetooth headset.

- 11. Added the feature of PC port mode for T53/T53W/T54W/T57W phones and the phone can share the wireless network with PC via phone's PC port.

  Description: When the phone is connected to the wireless network, the connected PC can obtain the network through the phone's PC port.

  The parameters in the auto provision template are described as follows: 

  static.network.pc\_port.mode =
- 12. Added the feature of Smart Noise Filtering for T53/T53W/T54W/T57W/ CP920 phones.

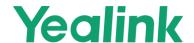

Description: The phones can block out the slight noise from the far party when there is no speech in a call, and at the same time filter out the common transient noise (door closing, table knocking, and so on).

The parameters in the auto provision template are described as follows:

features.noise\_filtering\_rev.enable =

13. Added a new returned code 600-Busy Everywhere.

Description: You can define the return code and reason of the SIP response message as 600-Busy Everywhere for the refused call, unanswered call and when an incoming call is rejected by DND.

The parameters in the auto provision template are described as follows:

features.normal\_refuse\_code =

features.no\_answer\_code =

features.dnd\_refuse\_code =

### 6. optimization Descriptions

1. Optimized the feature of Handset/Headset/Speakerphone Mode.

Description: You can configure the phone to enter into the group listening mode by pressing the Speakerphone key when you first answer the call using the headset. The audio is sent only through the headset. So you are able to speak and listen through the headset, but you can only listen through the speaker. It is not applicable to Bluetooth headset. This feature is not

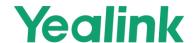

applicable to CP920 phones.

The parameters in the auto provision template are described as follows:

features.headset.group\_listen\_in\_talking\_enable =

#### 2. Optimized the feature of LDAP.

Description: You can configure the number attributes of each record to be returned by the LDAP server and display them to the phone in the order of the configured attributes.

The parameters in the auto provision template are described as follows:

ldap.numb\_attr =

#### 3. Optimized the feature of Ringer Volume.

Description: You can configure the adjustable minimum ringer volume on the phone. It only takes effect on the ringer volume of the speaker on the phone. After the headset is connected, the ringer volume can only be controlled by the headset itself.

The parameters in the auto provision template are described as follows:

phone\_setting.voice.ring\_vol\_min =

#### 4. Optimized the feature of Web Server Type and improved the security.

Description: You can configure the phone to access the web user interface of the phone over a secure tunnel (HTTPS) by default.

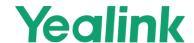

The parameters in the auto provision template are described as follows:

wui.default\_https\_enable =

#### 5. Optimized the feature of Power LED Indicator.

Description: You can configure whether the power LED indicator to flash or not when the phone performs an auto provisioning.

The parameters in the auto provision template are described as follows:

phone\_setting.autop\_led\_flash\_enable =

#### 6. Optimized the feature of Wi-Fi.

Description: You can configure the security mode and EAP authentication mode of a specific wireless network. If you set the security mode of s specific wireless network as 802.1x EAP, you can also configure the anonymous identity (user name) for Wi-Fi 802.1X authentication.

The parameters in the auto provision template are described as follows:

static.wifi.x.security\_mode =
static.wifi.x.eap\_type =
static.wifi.x.802\_1x.anonymous\_identity =

#### 7. Optimized the feature of Redialing a Call Automatically.

Description: When you dial a number but fail to establish a call, the phone prompts the failure reason and then prompts whether to auto redial the

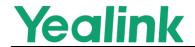

contact, select OK to activate auto redial.

#### 8. Optimized the feature of SCA.

Description: You can configure the phone to play a busy tone when a public hold call on the shared line is retrieved by the remote party.

The parameters in the auto provision template are described as follows:

phone\_setting.call\_remote\_end\_when\_hold.busy\_tone.enable =

#### 9. Optimized the feature of Broadsoft Network Directory.

Description: You can configure the phone to automatically download all contacts in the BroadSoft Directory from the server.

The parameters in the auto provision template are described as follows:

bw.xsi.directory.update.enable =

#### 10. Optimized the feature of VPN.

Description: You can configure VPN type as L2TP, and the URL for uploading the OpenVPN configuration file (vpn.cnf).

The parameters in the auto provision template are described as follows:

network.vpn.mode =

network.l2tp\_server.address =

network.l2tp\_server.username =

network.l2tp\_server.password =

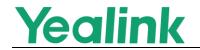

network.openvpn\_file.url =

### 7. Configuration Parameters Enhancements

| Auto Prov                   | Auto Provision Template Flies Change Log  |                                                  |                                    |         |        |                                                                                                    |                |  |
|-----------------------------|-------------------------------------------|--------------------------------------------------|------------------------------------|---------|--------|----------------------------------------------------------------------------------------------------|----------------|--|
| Firmware                    | Firmware Version: [x.84.0.125]-[x.85.0.5] |                                                  |                                    |         |        |                                                                                                    |                |  |
|                             | Provisionir                               | ng syntax                                        |                                    |         |        |                                                                                                    |                |  |
| Function                    | Comparisc                                 | n                                                | Permitte                           | Default | Action | Description                                                                                                    | Filo           |  |
| FUNCTION                    | x.<br>84.0.125                            | x.85.0.5                                         | d Value                            | Value   | ACTION | Description                                                                                                    | File           |  |
| VPN                         |                                           | static.netwo<br>rk.l2tp_serv<br>er.username<br>= | String<br>within 512<br>characters | Blank   | Add    | It configures the user name of the L2TP server.  Note: It works only if "static.network.vpn.mode" is set to 0 (L2TP).                                                                                                    | common.<br>cfg |  |
| VPN                         |                                           | static.netwo<br>rk.vpn.mod<br>e =                | 0 or 1                             | 1       | Add    | It configures the VPN type.                                                                                                    | common.        |  |
| VPN                         |                                           | static.netwo<br>rk.l2tp_serv<br>er.address =     | String<br>within 512<br>characters | Blank   | Add    | It configures the L2TP server address.  Note: It works only if "static.network.vpn.mode" is set to 0 (L2TP).                                                                                                    | common.<br>cfg |  |
| Smart<br>Noise<br>Filtering |                                           | features.noi<br>se_filtering_r<br>ev.enable =    | 0 or 1                             | 0       | Add    | It enables or disables the phone to block out the slight noise from the far end when there is no speech in a call.  Note: After smart noise filtering is enabled, if the far end is playing music or calling a voice service, the background music will also | common.<br>cfg |  |

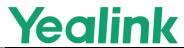

|                     |                                                                                | _                                  |       | T   | www.yeamik.com                                                                                                    |                |
|---------------------|--------------------------------------------------------------------------------|------------------------------------|-------|-----|----------------------------------------------------------------------------------------------------|----------------|
|                     |                                                                                |                                    |       |     | be eliminated when there is no speech in a call.                                                                                                    |                |
| Wi-Fi               | static.wifi.x.8<br>02_1x.anony<br>mous_identi<br>ty =                          | String<br>within 255<br>characters | Blank | Add | It configures the anonymous identity (user name) for Wi-Fi 802.1X authentication.  Note: It works only if "static.wifi.enable" is set to 1 (Enabled) and "static.wifi.X.security_mode " is set to 802.1x EAP. | common.<br>cfg |
| Multicast<br>Paging | features.pag<br>ing_auto_re<br>sume.enabl<br>e =                               | 0 or 1                             | 0     | Add | It enables or disables the phone to automatically resume the held multicast paging call after the second multicast paging call or a new call ends.                                                            | common.<br>cfg |
| SCA                 | phone_setti<br>ng.call_rem<br>ote_end_wh<br>en_hold.bus<br>y_tone.enab<br>le = | 0 or 1                             | 1     | Add | It enables or disables the phone to play a busy tone when a public hold call on the shared line is retrieved by the remote party.  Note: It works only if "features.busy_tone_delay" is not set to 0.         | common.<br>cfg |
| Out of<br>Service   | features.out<br>_of_service_<br>alert_time =                                   | Integer<br>from 0 to<br>3600       | 60    | Add | It configures the time (in seconds) to wait before the phone plays an alert tone after the network is abnormal.  Note: It works only if "features.out_of_service_al ert.enable" is set to 1 (Enabled).        | common.<br>cfg |
| Out of<br>Service   | features.out<br>_of_service_<br>alert.enable<br>=                              | 0 or 1                             | 0     | Add | It enables or disables the phone to play an alert tone when out of service caused by network abnormality.  Note: You can customize the alert tone by the                                                      | common.<br>cfg |

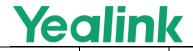

|                                   |                                                                      |                                    |       |     | parameter                                                                                                    |                |
|-----------------------------------|----------------------------------------------------------------------|------------------------------------|-------|-----|----------------------------------------------------------------------------------------------------|----------------|
|                                   | <br>                                                                 |                                    |       |     | "voice.tone.congestion".                                                                                                    |                |
| Broadsoft<br>Network<br>Directory | bw.xsi.direct<br>ory.server_s<br>earch_type<br>=                     | 0 or 1                             | 0     | Add | It configures the search type used by the server search mechanism for the BroadSoft Directory.  Note: It works only if "bw.xsi.directory.enable" is set to 1 (Enabled).                   | common.<br>cfg |
| Dsskey<br>Page<br>Reset           | features.dss<br>key_page_re<br>set.call_esta<br>blished.ena<br>ble = | 0 or 1                             | 0     | Add | It enables or disables the phone to automatically switch to a specified dsskey page when a call is established.                                                                           | common.<br>cfg |
| VPN                               | static.netwo<br>rk.l2tp_serv<br>er.password<br>=                     | String<br>within 512<br>characters | Blank | Add | It configures the password of the L2TP server.  Note: It works only if  "static.network.vpn.mode"  is set to 0 (L2TP).                                                                    | common.<br>cfg |
| Call<br>Display                   | phone_setti<br>ng.call_displ<br>ay_name.m<br>ode =                   | 0 or 1                             | 0     | Add | It specifies which display names to be used as the caller ID/callee ID for calls from/to contacts in the phone directory.  Note: This parameter also affects the history records display. | common.<br>cfg |
| Handset<br>Firmware<br>Upgrade    | over_the_air.<br>url.cp930w<br>=                                     | URL<br>within 512<br>characters    | Blank | Add | It configures the access URL of the CP930W phone firmware file.  Note: The priority of parameter "over_the_air.url.cp930w" is higher than "over_the_air.url".                             | common.<br>cfg |
| PSTN<br>Account                   | pstn.accoun<br>t.x.label =                                           | String<br>within 99<br>characters  | Blank | Add | (Optional.) It configures<br>the label to be displayed<br>on the LCD screen for<br>PSTN account X.                                                                                        | MAC.cfg        |

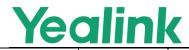

| <u> </u>         |                                                        | _                                                                                                    |        |     | ,                                                                                                    |                |
|------------------|--------------------------------------------------------|----------------------------------------------------------------------------------------------------|--------|-----|----------------------------------------------------------------------------------------------------|----------------|
| PSTN<br>Account  | pstn.accoun<br>t.x.enable =                            | 0 or 1                                                                                                    | 1      | Add | It enables or disables the PSTN account X.                                                                                                    | MAC.cfg        |
| Ringtone         | pstn.accoun<br>t.x.ring_type<br>=                      | Common, Ring1.wav, Ring2.wav ,Ring3.wa v,Ring4.w av,Ring5. wav,Ring6 .wav,Ring 7.wav,Rin g8.wav,Sil ent.wav,S plash.wav or custom ring tone name (for example, Customrin g.wav) | Common | Add | It configures a ring tone for PSTN account X.  Example: pstn.account.1.ring_type = Ring3.wav  It means PSTN account 1 will use the Ring3.wav as the ring tone. pstn.account.1.ring_type = Common  It means PSTN account 1 will use the ring tone selected for the IP phone configured by the parameter "phone_setting. ring_type". | MAC.cfg        |
| Auto<br>Answer   | pstn.accoun<br>t.x.auto_ans<br>wer_mute_e<br>nable =   | 0 or 1                                                                                                    | 0      | Add | It enables or disables the auto answer mute feature for PSTN account X.  Note: It works only if the values of parameters "pstn.account.X.auto_answer" and "features.allow_mute" are set to 1 (Enabled).                                                                                                    | MAC.cfg        |
| Auto<br>Answer   | pstn.accoun<br>t.x.auto_ans<br>wer =                   | 0 or 1                                                                                                    | 0      | Add | It enables or disables the auto answer feature for PSTN account X.  Note: The IP phone cannot automatically answer the incoming call during a call even if the auto answer is enabled.                                                                                                    | MAC.cfg        |
| Call<br>Transfer | features.tran<br>sfer_comple<br>te.prompt.e<br>nable = | 0 or 1                                                                                                    | 1      | Add | It enables or disables the phone to pop up a prompt after the transfer operation is completed.                                                                                                    | common.<br>cfg |
| VPN              | static.netwo                                           | String                                                                                                    | Blank  | Add | It configures the URL for                                                                                                    | common.        |

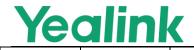

|                                                  |                                                               |                          | 1 | 1   | · · · · · · · · · · · · · · · · · · ·                                                                                                    |                |
|--------------------------------------------------|---------------------------------------------------------------|--------------------------|---|-----|----------------------------------------------------------------------------------------------------|----------------|
|                                                  | rk.openvpn_<br>file.url =                                     | within 512<br>characters |   |     | uploading the OpenVPN configuration file (vpn.cnf). Note: It works only if "static.network.vpn.mode" is set to 1 (OpenVPN).                                                                                                    | cfg            |
| Ethernet<br>Interface<br>MTU                     | static.netwo<br>rk.set_fragm<br>ent.enable<br>=               | 0 or 1                   | 1 | Add | It enables or disables the fragmented packet sending.                                                                                                    | common.<br>cfg |
| Dsskey<br>Page<br>Reset                          | features.dss<br>key_page_re<br>set.enable =                   | 0 or 1                   | 0 | Add | It enables or disables the phone to automatically switch to a specified dsskey page when all calls end.                                                                                                    | common.<br>cfg |
| Unify                                            | unify.enable<br>=                                             | 0 or 1                   | 0 | Add | It enables or disables the Unify features.                                                                                                    | common.<br>cfg |
| Handset/<br>Headset/<br>Speakerp<br>hone<br>Mode | features.hea<br>dset.group_l<br>isten_in_talki<br>ng_enable = | 0 or 1                   | 0 | Add | It enables or disables the phone to enter into the group listening mode by pressing the Speakerphone key when you first answer the call using the headset. Note: The audio is sent only through the headset. So you are able to speak and listen through the headset, but you can only listen through the speaker. It is not applicable to Bluetooth headset. | common.<br>cfg |
| SCA                                              | account.x.sh<br>ared_line.idl<br>e_details =                  | 0 or 1                   | 0 | Add | It enables or disables the phone to display the basic SCA call information on the idle screen.  Note: It works only if "account.X.shared_line" is set to 1 (Shared Call Appearance).                                                                                                    | common.<br>cfg |
| Dsskey<br>Page                                   | features.dss<br>key_page_re                                   | Integer<br>from 1 to     | 1 | Add | It controls which dsskey page the phone                                                                                                    | common.        |

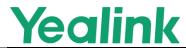

|                              |                                                    |                                 |       |     | · · · · · · · · · · · · · · · · · · ·                                                                                                    |                |
|------------------------------|----------------------------------------------------|---------------------------------|-------|-----|----------------------------------------------------------------------------------------------------|----------------|
| Reset                        | set.call_esta<br>blished.pag<br>e =                | 3                               |       |     | automatically switches to when a call is established.  Note: It works only if  "features.dsskey_page_rese t.call_established.enable" is set to 1 (Enabled).                                 |                |
| Dsskey<br>Page<br>Reset      | features.dss<br>key_page_re<br>set.page =          | Integer<br>from 1 to<br>3       | 1     | Add | It controls which dsskey page the phone automatically switches to when all calls end.  Note: It works only if "features.dsskey_page_rese t.enable" is set to 1 (Enabled).                   | common.<br>cfg |
| BroadSof<br>t                | bw.features_<br>status.displa<br>y_mode =          | 0 or 1                          | 0     | Add | It configures the icon display mode when the corresponding BSFT feature is enabled on the phone.  Note: It works only if "bw.enable" and "bw.xsi.enable" are set to 1 (Enabled).            | common.<br>cfg |
| BroadSof<br>t                | bw.features.<br>flash_time =                       | Integer<br>from 0 to<br>86400   | 0     | Add | It configures the time (in seconds) when the phone actively requests the BSFT server to enable the feature.  Note: It works only if "bw.enable" and "bw.xsi.enable" are set to 1 (Enabled). | common.<br>cfg |
| PIN Code<br>Provisioni<br>ng | phone_setti<br>ng.retain_pi<br>n.enable =          | 0 or 1                          | 1     | Add | It enables or disables the phone to save the entered PIN code.                                                                                                    | common.        |
| Encryptio n and Decryptio n  | static.auto_<br>provision.rs<br>a_pri_key.url<br>= | URL<br>within 511<br>characters | Blank | Add | It configures the URL to import the self-define RSA private key file.  Note: The key file must be in *.key format. It works only if                                                         | common.<br>cfg |

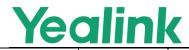

|                             | <del></del>                                             | _                          |       |     | /                                                                                                    |                |
|-----------------------------|---------------------------------------------------------|----------------------------|-------|-----|----------------------------------------------------------------------------------------------------|----------------|
|                             |                                                         |                            |       |     | "static.auto_provision.rsa_p<br>ri_key.enable" is set to 1<br>(Enabled).                                                                                                    |                |
| Encryptio n and Decryptio n | static.auto_<br>provision.rs<br>a_pri_key.en<br>able =  | 0 or 1                     | 0     | Add | It enables or disables the self-define RSA private key.                                                                                                    | common.        |
| Encryptio n and Decryptio n | static.auto_<br>provision.rs<br>a_pri_key.de<br>lete =  | http://loc<br>alhost/all   | Blank | Add | It deletes the self-define<br>RSA private key file.                                                                                                    | common.<br>cfg |
| Power<br>LED<br>Indicator   | phone_setti<br>ng.autop_le<br>d_flash_ena<br>ble =      | 0 or 1                     | 1     | Add | It enables or disables the power LED indicator to flash when the phone performs an auto provisioning.                                                                                                    | common.<br>cfg |
| MWI for<br>Voice<br>Mail    | features.voic<br>e_mail_key_l<br>amp_field.e<br>nable = | 0 or 1                     | 0     | Add | It enables or disables the phone to subscribe to the message waiting indicator for the voice mail number when configuring a Voice Mail dsskey.                                                                                                  | common.<br>cfg |
| Network<br>Conferen<br>ce   | account.x.ne<br>tworkconf_t<br>ype =                    | 0 or 1                     | 0     | Add | It configures how a network conference is set up.  Note: It works only if "account.X.conf_type" is set to 2 (Network Conference).                                                                                                    | MAC.cfg        |
| Ringer<br>Volume            | phone_setti<br>ng.voice.rin<br>g_vol_min =              | Integer<br>from 0 to<br>15 | 0     | Add | It configures the adjustable minimum ringer volume on the phone.  Note: It only takes effect on the ringer volume of the speaker on the phone.  After the headset is connected, the ringer volume can only be controlled by the headset itself. | common.<br>cfg |
| Call Log                    | pstn.accoun<br>t.x.missed_c                             | 0 or 1                     | 1     | Add | It enables or disables the                                                                                                    | MAC.cfg        |

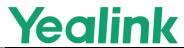

|                                                     |                                                                   |                     |        |     | www.yealiik.com                                                                                                    |                |
|-----------------------------------------------------|-------------------------------------------------------------------|---------------------|--------|-----|----------------------------------------------------------------------------------------------------|----------------|
|                                                     | alllog =                                                          |                     |        |     | phone to indicate and record missed calls for PSTN account X.  Note: It works only if "features.save_call_history" is set to 1 (Enabled). The prompt message displays only if "features.missed_call_popu p.enable" is set to 1                  |                |
| Idle Clock<br>Display                               | phone_setti<br>ng.idle_cloc<br>k_display.en<br>able =             | 0 or 1              | 1      | Add | (Enabled).  It enables or disables the phone to display the idle clock.                                                                                                    | common.        |
| Emergen<br>cy<br>Dialplan<br>and<br>Enhanced<br>911 | dialplan.em<br>ergency.hel<br>d.secondary<br>.server_url =        | String              | Blank  | Add | It configures the secondary Location Information Server URL for the phone to send HELD location request. Note: It works only if "dialplan.emergency.enabl e" is set to 1 (Enabled) and "dialplan.emergency.assert ed_id_source" is set to HELD. | common.<br>cfg |
| Emergen<br>cy<br>Dialplan<br>and<br>Enhanced<br>911 | dialplan.em<br>ergency.hel<br>d.request_ty<br>pe =                | SIMPLE or<br>REDSKY | SIMPLE | Add | It configures the type of location request message.  Note: It works only if "dialplan.emergency.enable" is set to 1 (Enabled) and "dialplan.emergency.asserted_id_source" is set to HELD.                                                       | common.<br>cfg |
| Emergen cy Dialplan and Enhanced 911                | dialplan.em<br>ergency.hel<br>d.request_el<br>ement.x.valu<br>e = | String              | Blank  | Add | It configures the custom element value to be sent in a location request message. Example: dialplan.emergency.held.re quest_element.1.value =                                                                                                    | common.<br>cfg |

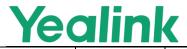

|                                                     |                                                                  |        | r     | 1   |                                                                                                    |                |
|-----------------------------------------------------|------------------------------------------------------------------|--------|-------|-----|----------------------------------------------------------------------------------------------------|----------------|
|                                                     |                                                                  |        |       |     | dialplan.emergency.held.re quest_element.2.value = 6f2f2d50-c385-4b72-b84a -ce0ca3a77cb7 dialplan.emergency.held.re quest_element.3.value = 8611@pbx.yealink.com Note: It works only if "dialplan.emergency.enabl e" is set to 1 (Enabled) and "dialplan.emergency.assert ed_id_source" is set to HELD.                                                                                                 |                |
| Emergen<br>cy<br>Dialplan<br>and<br>Enhanced<br>911 | dialplan.em<br>ergency.hel<br>d.request_el<br>ement.x.na<br>me = | String | Blank | Add | It configures the custom element name to be sent in a location request message.  Example: dialplan.emergency.held.re quest_element.1.name = macdialplan.emergency.hel d.request_element.2.name = companyIDdialplan.emerg ency.held.request_element. 3.name = nai Note: It works only if "dialplan.emergency.enabl e" is set to 1 (Enabled) and "dialplan.emergency.assert ed_id_source" is set to HELD. | common.<br>cfg |
| Emergen<br>cy<br>Dialplan<br>and<br>Enhanced<br>911 | dialplan.em<br>ergency.hel<br>d.server_url<br>=                  | String | Blank | Add | It configures the primary Location Information Server URL for the phone to send HELD location request. Note: It works only if "dialplan.emergency.enabl e" is set to 1 (Enabled) and "dialplan.emergency.assert                                                                                                    | common.<br>cfg |

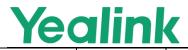

|                                       |                                                           | _                            |       |     |                                                                                                    | 1       |
|---------------------------------------|-----------------------------------------------------------|------------------------------|-------|-----|----------------------------------------------------------------------------------------------------|---------|
|                                       |                                                           |                              |       |     | ed_id_source" is set to<br>HELD.                                                                                                    |         |
| Ribbon<br>Hot<br>Desking/<br>Hoteling | hoteling.aut<br>horized_call.<br>x.value =                | Number/S<br>IP URI,<br>Label | Blank | Add | Configures the authorized outgoing number and label.                                                                                                    | MAC.cfg |
| Ribbon<br>Hot<br>Desking/<br>Hoteling | static.auto_<br>provision.all<br>settings.syn<br>c.path = | String                       | Blank | Add | Specifies the path for uploading the mac-all.cfg file.  Example:  static.auto_provision.allsett ings.sync.path = https://192.168.1.100/hotde sking.cfg  The phone uploads the cfg file to 192.168.1.100 and names it hotdesking.cfg; and it also requests the hotdesking.cfg file when downloading synchronously.  Note: It works only if "static.auto_provision.allset tings.sync" is set to 1 (Enabled). | MAC.cfg |
| Ribbon<br>Hot<br>Desking/<br>Hoteling | static.auto_<br>provision.all<br>settings.syn<br>c =      | 0 or 1                       | 0     | Add | Enables or disables the phone to upload the mac-all.cfg file to the server.                                                                                                    | MAC.cfg |
| Ribbon<br>Hot<br>Desking/<br>Hoteling | hoteling.pas<br>sword =                                   | String                       | Blank | Add | Configures the password used to log into the guest profile.                                                                                                    | MAC.cfg |
| Ribbon<br>Hot<br>Desking/<br>Hoteling | hoteling.htt<br>p_request_s<br>erver =                    | String                       | Blank | Add | Specifies a URL for the users to log in/log out of the shared phone.  Yealink phones support wildcard characters in the URL. The wildcard characters are used with angle brackets.                                                                                                    | MAC.cfg |

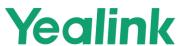

| www.yealifik.com            |
|-----------------------------|
| Valid wildcard characters:  |
| \$mac: it will be           |
| dynamically replaced with   |
| the phone's MAC address.    |
| \$model: it will be         |
| dynamically replaced with   |
| the phone's model name.     |
| \$loginuser: it will be     |
| dynamically replaced with   |
| the authentication user ID. |
| \$loginpassword: it will    |
| be dynamically replaced     |
| with the authentication     |
| password.                   |
| Note: The values of the     |
| \$loginuser and             |
| loginpassword are           |
| determined by the value     |
| "hoteling.authentication_m  |
| ode".                       |